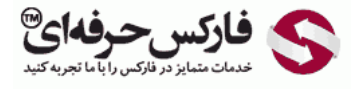

# مدیریت سرمایه مدیریت ریسک

# مدیریت سرمایه مدیریت ریسک و شروع به معاملات

در جلسه پنجاه و پنجم در مورد نحوه شروع به معاملات ٬ مدیریت سرمایه مدیریت ریسک صحبت ميکنيم.

## شروع به معالات

# یادگیری تحلیل های تکنیکال و [فاندامنتال](http://redirect.disqus.com/url?url=http%3A%2F%2Fpforex.com%2Ffa%2Fforex-tutorials%2Fschool%2F%25d8%25a7%25d9%2584%25da%25af%25d9%2588%25db%258c-%25d9%25be%25d8%25b1%25da%2586%25d9%2585-%25d8%25af%25d8%25b1-%25d9%2581%25d8%25a7%25d8%25b1%25da%25a9%25d8%25b3%2F%3A9xd6v7gLae3g2kg0G0amJG1-3GM&imp=4tnhlfu2uf552u&prev_imp=4tnhh8h2b9j4bs&forum_id=3459065&forum=pforex&thread_id=3518467054&major_version=metadata&user_id=144576571&thread=3526943902&zone=thread&area=discovery)

نحوه شروع معاملات به این صورت هست که بعد از یادگيری تحليل های تکنيکال و [فاندامنتال](http://redirect.disqus.com/url?url=https%3A%2F%2Fpforex.com%2Ffa%2Fforex-tutorials%2Fvideos%2F%25d8%25b3%25db%258c%25da%25af%25d9%2586%25d8%25a7%25d9%2584-%25d9%2585%25d8%25b9%25d8%25a7%25d9%2585%25d9%2584%25d8%25a7%25d8%25aa%25db%258c-%25da%2586%25d9%2586%25da%25af%25d8%25a7%25d9%2584-%25d8%25a7%25d9%2586%25d8%25af%25d8%25b1%25d9%2588%2F%3A6cjUp1eV8ayaNLW-oxREztPAf8E&imp=4tnhlfu2uf552u&prev_imp=4tnhh8h2b9j4bs&forum_id=3459065&forum=pforex&thread_id=3518467054&major_version=metadata&user_id=144576571&thread=3522642430&zone=thread&area=discovery) که اصول اوليه بازار در تحليل ها و مشخص کردن مسيرها هستن.

## تکرار و تمرین و کسب [مهارت](http://redirect.disqus.com/url?url=https%3A%2F%2Fpforex.com%2Ffa%2Fforex-tutorials%2Fschool%2F%25da%2586%25d9%2586%25da%25af%25d8%25a7%25d9%2584-%25d8%25a7%25d9%2586%25d8%25af%25d8%25b1%25d9%2588-%25d9%2585%25d9%2588%25d8%25a7%25d8%25b1%25d8%25af-%25d9%2585%25d8%25b1%25d8%25af%25d9%2588%25d8%25af%25db%258c-%25da%2586%25d9%2586%25da%25af%25d8%25a7%25d9%2584-%25da%25a9%25d9%2588%25da%2586%25da%25a9%2F%3Aj14F1CXGOUCkG5QGLxzK4gSCYXA&imp=4tnhlfu2uf552u&prev_imp=4tnhh8h2b9j4bs&forum_id=3459065&forum=pforex&thread_id=3518467054&major_version=metadata&user_id=144576571&thread=3530263608&zone=thread&area=discovery)

ميریم سراغ قسمت تکرار و تمرین و کسب مهارت یعنی اینکه فقط به این صورت نيست که موارد و مفاهيم رو بخونين برای اینکه بتونين توی اونها به مهارت برسين به تکرار و تمرین فوق العاده بالایی نياز [هستش](https://disqus.com/) تا مهارت لازم رو کسب کنين و این تکرار و تمرین بسته به ميزان یادگيری شما [متفاوته](https://help.disqus.com/customer/portal/articles/1657951?utm_source=disqus&utm_medium=embed-footer&utm_content=privacy-btn) ممکنه برای [فردی](https://disqus.com/websites/?utm_source=pforex&utm_medium=Disqus-Footer) این دوره دو سه ماه طول بکشه برای فرد دیگری یک سال سپری بشه برای همين نياز هستش که برای هر کدوم مهارت رو کسب کنين و به این صورت هم نيستش که شما یه دوره ای روی اون زمان بذارین و بعدا فراموش کنین هميشه نياز هستش تا موارد رو بخونين تکرار و تمرین کنين تا در سطح آمادگی بالایی باشين مثل یه فوتباليست که یه دوره زمانی تمرین نميکنه هر روز تمرین داره برای اینکه بتونه تو مسابقات شرکت کنه و رو فرم باشه شما هیر از دارین که همیشه موارد رو مرور کنین فقط خوندن سری های بعدش با سرعت خیلی بالایی انجام ميشه و تو ذهنتون ميشينه.

> آموزش فاركس جلسه ينجاه و ينجم نحوه شروع به معاملات - مدیریت سرمایه – مدیریت ریسک

- ه انجودشر و ۶ به معاملات:
- و 1. بادگیری تحلیل های نکنیکال و فاندامنتال
	- .<br>. 2. تكرار و تمرين و كسب مهارت
- و 3. مشخص كردن نقطه يا مناطق خريد و فروش با استفاده از روش رفتار فيمت
	- و 4. ساختن استر انزی و یا بانگیری استر انزی و شخصی سازی آن
	- ه 6. اقدام به تعیین سناریو معاملاتی و مدیریت ریسک و سرمایه
	- و 7. معاملات در نقاط که هماهنگ با روش رفتار قیمت و استر انژی شماست.

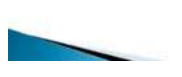

#### مشخص کردن مناطق خرید و فروش با روش رفتار قیمت

مشخص کردن نقطه یا نقاط خرید و فروش با استفاده از روش رفتار قيمت بعد از اینکه همه موارد رو یاد گرفتين باید ابتدا چارت رو تحليل کنين. یعنی اینکه مشخص کنين در چه مناطقی خرید مناسبه در چه مناطقی فروش مناسبه و در چه مناطقی هم نمیتونین اقدام به معاملات کنین که اینا رو با روش های الیوت ویو – [پرایس](http://pforex.com/fa/forex-tutorials/videos/%D8%A2%D8%B4%D9%86%D8%A7%DB%8C%DB%8C-%D8%A8%D8%A7-%D8%B1%D9%88%D8%B4-%D8%B1%D9%81%D8%AA%D8%A7%D8%B1-%D9%82%DB%8C%D9%85%D8%AA/) اکشن – چنگال اندرو – الگوی [هارمونيک](http://pforex.com/fa/forex-tutorials/videos/%D8%A7%D9%86%D9%88%D8%A7%D8%B9-%D8%A7%D9%84%DA%AF%D9%88%D9%87%D8%A7%DB%8C-%D9%87%D8%A7%D8%B1%D9%85%D9%88%D9%86%DB%8C%DA%A9/) ميتونين انجام بدین ولی روش رفتار قيمت از همه اونها مناسب تر و بروزتر هستش.

#### ساختن استراتژی یا یادگیری استراتژی و شخصی سازی آن

ساختن [استراتژی](http://pforex.com/fa/forex-tutorials/school/%D8%A7%D8%B3%D8%AA%D8%B1%D8%A7%D8%AA%DA%98%DB%8C-%D9%85%D8%B9%D8%A7%D9%85%D9%84%D8%A7%D8%AA%DB%8C-%D9%81%D8%A7%D8%B1%DA%A9%D8%B3-%D8%A8%D9%88%D8%B1%D8%B3/) و یادگیری استراتژی و شخصی سازی اون در جلسه بعدی در مورد استراتژی ها بیشتر صحبت میکنیم ولی بعد از اینکه تمام موارد رو توی تکنیکال یاد گرفتيم و تکرار و تمرین کردیم تازه ميرسيم به ساختن استراتژی و یادگيری اون که در جلسه بعدی در موردش صحبت ميکنيم.

#### اقدام به تعیین سناریوی معاملاتی هماهنگ با رفتار قیمت

اقدام به تعيين سناریوی معاملاتی مدیریت ریسک و سرمایه بعد از اینکه مناطق رو مشخص کردیم با [Action](http://pforex.com/fa/forex-tutorials/videos/%D8%A2%D8%B4%D9%86%D8%A7%DB%8C%DB%8C-%D8%A8%D8%A7-%D8%B1%D9%88%D8%B4-%D8%B1%D9%81%D8%AA%D8%A7%D8%B1-%D9%82%DB%8C%D9%85%D8%AA/) Price استراتژی هامون رو داشتيم مناطق خرید و فروشمون رو بصورت دقيق مشخص ميکنيم سناريو معاملاتيمون رو مينويسيم که نياز به يک معامله عامله داريم و بعد به تناسب ميزان Pipe که داره و ساير موارد و مديريت ريسک و سرمایمون میتونیم اقدام به معاملات بکنیم و معاملات در نقاطی که هماهنگ با قیمت و استراتژی استراتژیمون و نقاطی که خرید و فروش در اونها بسیار مناسب هست همخونی داشت بهترین جای معاملاتيه و اگر نداشت صبر ميکنيم تا به اون شرایط ایده آلمون برسه.

## Money Management مایه䤱噆穨內 مدیریت

همون طور که از اسمش پيداست مدیریت منابع مالی معامله گر هست تا اینکه بتونه بهترین نتيجه لازم رو بگيره مدیریت مالی در ميزان واریز به کارگزار اولين قسمت افرادی که تازه کار هستن تازه شروع به معاملات کردن زياد مهارت ندارن ميخوان استراتژی يا موارد معاملاتی رو تست بگيرن بصورت خيلی کوچک نمونه تو بازار ميتونن اکانت هايی بین پنجاه تا صد دلار باز کنن که معمولا این افراد زیر یک سال توی این بازار هستن افراد متوسط افرادی هستن که معاملات رو بلد هستن اما مهارت لازم و کافی رو ندارن دوباره دچار اشتباهات معاملاتی یا احساسی هستن یه موقع هایی ریسک بیش از اندازه میکنن یه موقع هایی ممکنه اشتباهات معاملاتی مثل اشتباه در تعیین Lot اشتباه در Stop Loss اشتباه روک Take Profit داشته باشن که پيشنهاد ميشه که نهايتا سه درصد از سرمايه راکد.

قبلا توضيح داديم سرمايه راکد سرمايه ای هست که بود يا نبود اون در زندگی فرد تاثيری رو نداره سه درصد از اين سرمايه رو ميتونن تو اين بازار وارد کنن افراد با سابقه افرادی هستن که سرد و گرم بازار رو چشيدن اشتباهات احساسی و تکنيکی نميکنن و به این افراد توصيه ميشه تا نهایتا ده درصد از سرمایه راکدشون رو وارد این بازار کنن.

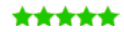

آموزش فاركس جلسه پنجاه و پنجم نحوه شروع به معاملات - مدیریت سرمایه – مدیریت ریسک

- . مديريت سرمايه Money Management :
- و۔ همانطور که از اسم آن پیداست مدیریت مدابع مالی معامله گر می باشد تا بتو اند بهترین نتیجه را کسب کند
	- ه 1. مديريت مالي در ميزان واريز به كاركزار :
	- ه افراد ناز دکار : برای نست استرانژی رقمی کم از 50 -500 دلار (تا 1 سال)
	- افراد متوسط : کسانی که در حال معاملات هستند اما مهرت ندارند و دچار اشتباهات معاملاتی و یا
	- الصاسي مي شوند نهاينا 3% سرمايه راكد (نا 3 سال) افراد با سابقه : افرادی که سرد و گرم باز از را چشیده و اشتباهات احساسی با تکنیکی نمی کنند. نهایتا
	- 10% سرمایه راکد لزوما افرادی که در این باز ار سود کنند نیستند
		- ه 2. مديريت مالي در معاملات : و - بسته به روش های معاملاتی کوتاه مدت , میان مدت و بلّند مدت نیاز می توانید چند حساب در یک کارگز از باز کند
			- ه توصیه می شود که اگر روش های مختلفی دارید در حساب های جداگانه معامله کنید

لزوما افراد با سابقه افرادی نيستن که تو اين بازار سود کردن يا بردی رو دارن افرادی هستن که از لحاظ احساسی یا تکنيکی دچار اشتباه نميشن وگرنه اين که پنج سال يا ده سال فردی تو بازار باشه اگر اشتباه کنه ميتونه سرمایش رو دقيقا مثل یک فرد آماتور یا متوسط از دست بد.

#### مدیریت مالی در معاملات و کارگزاری ها

قسمت بعدی مدیریت مالی در معاملات هستش بعد از واریز به معاملات ميرسيم بسته به روش های معاملاتی کوتاه مدت – ميان مدت و بلند مدت یه فرد ميتونه چند تا حساب در یه کارگزار باز کنه مثلا بروکری رو انتخاب ميکنه ميتونه یک – دو – سه – چهار تا حساب داشته و بسته به روش های معاملاتی که داره حساب های متفاوتی رو باز کنه و توی هر کدوم اقدام به معاملات در اون تایم زمانی مورد نظر کنه شما یک ترید کوتاه مدت میخواین انجام بدین اون پیپی رو که انتظار دارین مثلا 20 پیپ هستش و معامله ميخواد با 20 پيپ سود و زیان بسته شه ولی در همون مدت در ميان مدت چيزی حدود 50 تا 60 پيپه در بلند مدت ممکنه تا 600 پيپ باشه معامله کوتاه مدت در عرض پنج دقيقه ده دقيقه یه ربع تا چند ساعت بسته ميشه.

میان مدت تا چند روز و بلند مدت تا چندین ماه ممکنه باز باشه اینها نباید تو یک حساب قرار بگیرن بخاطر اینکه از لحاظ احساسی روک ذهن معامله گر تاثیر میذاره و باعث ميشه که دیدش نسبت به هر کدوم از ترید هاش تغيير کنه واسه همين بهتره که جدا باشه تا فرد بتونه راحت تر اقدام به معاملات کنه توصيه ميشه که از روش های مختلفی که دارین حساب های جداگانه ای باز بشه که توضيحاتش رو خدمتتون دادیم ميتوان به تناسب برد در معاملات با شناسایی نقاط فوق العاده ميزان سرمایه رو بين حساب ها جابجا کرد مثلا شما یه سود مناسبی از روش میان مدتتون گرفتین حالا در بلند مدت انقطه یا پوزیشنی واستون بوجود اومده که بسیار فوق العادست برای سرمایه گذاری ميتونين قسمتی از سرمایتون رو از حساب مورد نظر به حساب دیگتون منتقل کنين.

هيچگاه در یک معامله تمام سرمایه خود رو درگير نکنين همونجور که ميدوني هيچ چيزی در این دنيا صد درصد نيست و هر چيزی ضریب باخت داره ضریب شکست داره ممکنه یک اتفاقی بیوفته وقوع سیل زلزله جنگ یا هر چیز دیگه شرایط معامله شما رو تغییر بده پس هیچ موقع تمام فوکوستون رو روی یک معامله نذارین و همیشه تخم مرغاتون رو پخش کنين قبل از انجام هر معامله با توجه به ميزان سود یا زیان به تناسب پيپ یعنی مثلا پوزیشنی که ميخواین بگيرین 20 – 30 – 100 پيپه ميزان سودی که در پيپ هست.

> آموزش فماركس جلسه پنجاه و پنجم تحوه شروع په معاملات - مديريت سرمايه – مديريت ريسک

- ه می توان به تناسب برد در معاملات با شناسایی نقاط فوق العاده مناسب سرمایه را بین حساب ها جایجا
	- **.** هیچ گاه در یک معامله نمام سر مایه خود را در گیر نکنید
- ه قبل از انجام هر معامله با توجه به 1, میزان سود و ضرر به تناسب یک پیپ جابجایی 2, میزان پیپ 3. ترسد ریسک ممورد نظر کی تعداد معاملات مورد نیاز کی حجم معاملاتی خود را تنظیم کنید
	- ه 3. منبريت مالي در برداشت :
	- ه حتما برای هر یک از حساب های خود عددی یا درصدی را تعیین کنید تا برداشت کنید.
		- ه خود را به برداشت حتی اگر عدد کمی باشد عادت دهید
		- و کسی که 100 دلار را 1000 دلار کرده نمب تراند 1000 دلار را 10000 کند.

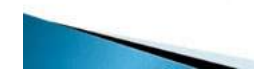

بعنوان مثال EURUSD هر پيپش در یک لات 10 دلار سود و زیان داره ولی USDJPY یا ارزای دیگه ميزانش فرق داره ميزان سود به ازای جابجایی رو مشخص کنين ميزان پيپ رو مشخص کنين درصد ریسک رو با استفاده از مدیریت ریسکتون مشخص کنين تعداد معاملاتی که مورد نيازه ممکنه شما پوزیشنی که ميخوای بگيری نياز به يک معامله داشته باشه یا ممکنه چند معامله مثلا وقتی به یه قيمتی رسيد Sell انجام شه و در نقطه ای بالاتر از Sell اولتون یه Limit Sell دیگه گذاشته باشين یعنی اینجا پوزیشن شما از دو معامله تشکيل شده همه اینا رو حساب کنين و به تناسب این حجم معاملاتی خودتون رو انتخاب کنين تا یه جایی دیدی یه پوزیشن یه شرایط خوبی هست اقدام به خرید یا فروش آنی نکنين حجم کل معاملاتيتون رو درست انتخاب کنين تا بتونين مدیریت سرمایتون رو رعایت کنين و حفظ کنين مدیریت مالی در برداشت که بسياری از معامله گران در این قسمت بسيار ضعيف هستن مبالغ خودشون رو در کارگزاری نگه ميدارن و خودش باعث ایجاد ریسک های نابجا ميشه.

یعنی وقتی یه فرد مبالغ خوبی رو تونسته سود کنه. توی کارگزاری هستش یه جایی بصورت احساسی ممکنه حجم زیادی رو معامله کنه و قسمت یا تمام اون سودی که بدست اورده رو از بين ببره حتما برای هر یک از حساب های خود عدد یا درصدی رو مشخص کنين که به اون عدد یا درصد از سود رسيد حتما برداشت انجام بدین خودتون رو به برداشت دادن عادت بدین حتی اگر عدد کمی باشه عادت نکنين حساب حتما باید خيلی بزرگ باشه تا اینکه بخواین برداشت کنين و این رو بدونين کسی که 100 دلار رو به 1.000 دلار تبدیل کنه همون فرد نميتونه 1.000 دلار رو به 10.000 تبدیل کنه چرا که 100 دلار با 1.000 دلار متفاوت هست از لحاظ معاملاتی شرایط روحی و احساسی اهميت اون واسه فرد و 100 دلار ممکنه پولی باشه که واسه فرد اهميت نداشته باشه ترید ها رو باز بذاره معاملات رو بدون استرس و ریسک بيجا انجام بده و به 1.000 دلار تبدیل کنه ولی دقيقا همين کار رو با یه حساب 1.000 دلاری نميتونه بکنه و به 10.000 دلار اون رو تبدیل کنه چرا که از لحاظ احساسی و اهميت پول مبالغ متفاوت هست و عينا برای این مورد وجود داره که یه فردی هم نميتونه 100.000 دلار رو تبدیل به 1.000.000 دلار بکنه کسی که تونسته 100 دلار رو به 1.000 دلار تبدیل کنه پس بدونين که هرجایی که ميتونين اقدام به برداشت کنين و خودتون رو به برداشت عادت بدین.

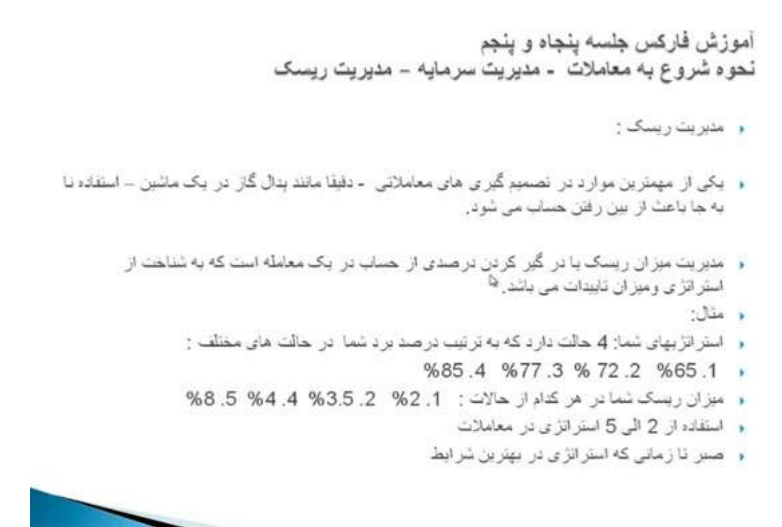

# مدیریت ریسک Management Risk

یکی از مهمترین مواردی که یک فرد نیاز داره در طول معاملات رعایت کنه مدیریت ریسک هست یکی از مهمترین موارد در تصمیم گیری های معاملاتیه دقیقا مانند پدال گاز در ماشين هستش استفاده نابجا از اون ميتونه باعث از بين رفتن قسمت یا تمامی سرمایه بشه

مدیریت ميزان ریسک یا درگير کردن درصدی از حساب در یک معامله است که با شناخت از استراتژی و ميزان تایيدات انجام ميشه مثلا شما هميشه نميتونين با سرعت 100 کيلومتر در ساعت رانندگی کنيد تو يه کوچه ممکنه پنج کيلومتر در ساعت برین در یه جاده لغزنده ده کيلومتر در ساعت برین و در یک اتوبان هم در شرایط مساعد ميتونين با صد صد و بیست یا بیشتر اقدام به رانندگی کنین پس اینکه شما چه جایی پدال گاز رو فشار بیشترک بدین اینکه بتونین سریع توسین به مدیریت ریسک<br>شما با توجه به خیابون یا اتوبانی که انتخاب کردین با توجه به لغزندگی جاده و سایر عوامل تو

دقیقا عین همون در بازار های مالی هستش مثلا استراتژی شما چهارتا حالت داره هر کدوم از استراتژی های شما چهار تا حالت داره درصد برد اون برای شما در استراتژی یکتون با یه سری تایيدات 65 درصده همون استراتژی با تایيدات بيشتر 72 درصد راندمان برد داره و با تایيدات بيشتر 77 تا نهایتا 85 برد داره پس در یک استراتژی با تایيدات مختلف راندمان شما بين 65 تا 85 درصد هست پس در این شرایط ميتونين همچين مدیریت ریسکی رو داشته باشين زمانی که 65 درصدی بود 2 درصد ریسک کنين 72 درصدی بود 3.5 درصد ریسک کنين 77 درصدی بود 4 درصد ریسک کنين و اگر 85 درصدی بود بين 5 تا 8 درصد ریسک کنين

پس دقيقا اين هم مثل همون جاده وقتی که شرايط خيلی ايده آل ميشه ميتوانيد ريسک های بيشتری رو انجام بدين. برای اينکه بتونين معاملات بيشتری رو انجام بدين ميتوانيد از 2 الی 5 استراتژی معاملاتی استفاده کنين اين کار باعث این ميشه که شما فرصت های بيشتری رو برای معاملات باشتری و بتونين معاملات بيشتری رو انجام بدین و بيشتر صبر کنين تا شرایط ایده آل بوجود بياد یعنی زمانی که شما یک استراتژی دارین توی همه این حالت ها اقدام به معامله ميکنين

حالا با درصدهای مختلف ولی وقتی 2 الی 5 استراتژی داشته باشين دیگه حالت 65 درصدی و 72 درصدی رو اصلا معامله نميکنين فقط حالت هایی که 85 درصدی رو شامل میشه اقدام به معاملات میکنین پس صبر در معاملات با استراتژی های کارامد بالاتر تاثیر ایشتری در مدیریت ریسک شما و سود شما در این بازار داره افرادی که عادت میکنن صبر کنن تا معاملات با شرایط خوب و تاییدات خوب بوجود بیاد و معاملات کمتر ولی سود ده تری عاملات است کمعام می در احت تر معاملاتشون رو انجام ميدن. مدیریت سرمایه مدیریت ریسک مهمترین قسمت این کار است.

برای مشاهده و یا دانلود فيلم آموزش بورس فارسی و دیدن متن کامل نحوه شروع [معاملات٬](http://pforex.com/fa/forex-tutorials/videos/%D9%85%D8%AF%DB%8C%D8%B1%DB%8C%D8%AA-%D8%B3%D8%B1%D9%85%D8%A7%DB%8C%D9%87-%D9%88-%D8%B1%DB%8C%D8%B3%DA%A9/) مدیریت سرمایه و مدیریت ریسک در مدرسه فارکس به فيلم آموزشی نحوه شروع معاملات٬ مدیریت سرمایه و مدیریت ریسک مراجعه کنيد.